МІНІСТЕРСТВО ОСВІТИ І НАУКИ УКРАЇНИ ВІДОКРЕМЛЕНИЙ СТРУКТУРНИЙ ПІДРОЗДІЛ "НОВОУШИЦЬКИЙ ФАХОВИЙ КОЛЕДЖ ЗАКЛАДУ ВИЩОЇ ОСВІТИ "ПОДІЛЬСЬКИЙ ДЕРЖАВНИЙ УНІВЕРСИТЕТ"

РОЗГЛЯНУТО ТА УХВАЛЕНО на засіданні педагогічної ради ВСП "НФК ЗВО "ПДУ"

ЗАТВЕРДЖУЮ Директор ВСП "НФК ЗВО "ПДУ" m Мирослава ІВАСИК 2024 p. rezolul

Протокол №  $\frac{A}{2}$ від 2 $\frac{A}{2}$  2024 р.

# ПОЛОЖЕННЯ ПРО КУРСОВІ РОБОТИ (ПРОЄКТИ) у «ВСП НФК ЗВО «ПДУ»

Нова Ушиця 2024

## ЗМІСТ

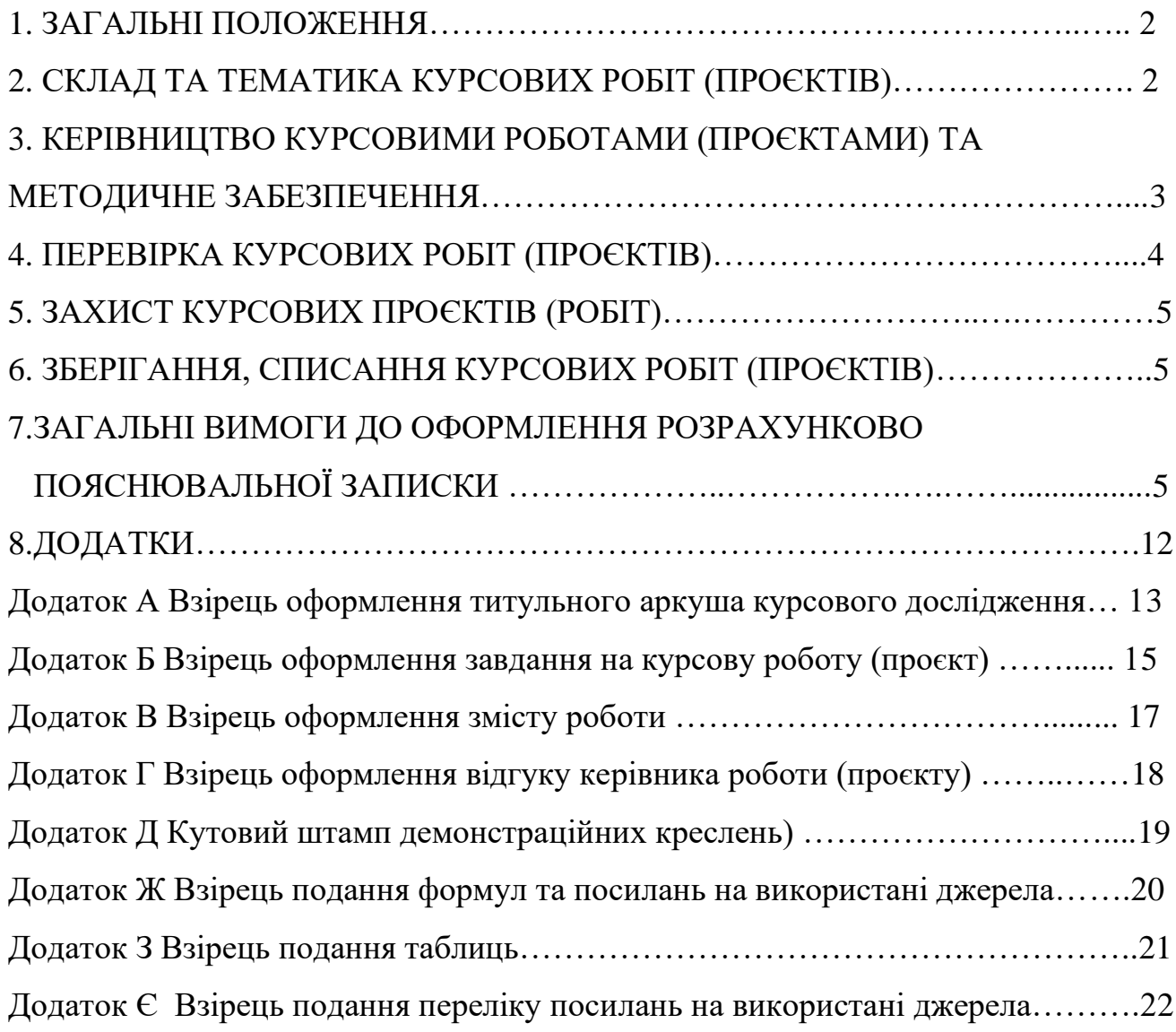

#### **1 ЗАГАЛЬНІ ПОЛОЖЕННЯ**

1.1. Курсові роботи (проєкти) у Відокремленому структурному підрозділі «Новоушицький фаховий коледж Закладу вищої освіти «Подільський державний університет» (далі ВСП «НФК ЗВО «ПДУ»-Коледж)виконуються з метою:

- ➢ закріплення, поглиблення і узагальнення теоретичних знань та практичних навичок, одержаних здобувача освіти за час навчання та їх застосування до комплексного вирішення конкретного фахового завдання;
- $\triangleright$  систематизації та узагальнення навчального матеріалу;
- ➢ набуття навичок самостійної роботи з навчальною і науковою літературою, нормативною документацією, обладнанням, використання сучасних інформаційних засобів та технологій;
- ➢ виявлення наукових здібностей здобувачів освіти і залучення їх до дослідницької роботи.

1.2 Курсові роботи (проєкти) виконуються після закінчення теоретичної частини навчальної дисципліни або розділу, який забезпечує наявність знань, достатніх для виконання курсової роботи (проєкту) з даного освітнього компоненту.

1.3 Курсові роботи (проєкти) виконуються у терміни, передбачені графіком навчального процесу. Терміни виконання курсових робіт (проєктів) доводяться до здобувачів освіти на початку семестру.

#### **2. СКЛАД ТА ТЕМАТИКА КУРСОВИХ РОБІТ (ПРОЄКТІВ)**

2.1 Курсова робота з складається лише з розрахунково-пояснювальної записки. Курсові проєкти складається з розрахунково-пояснювальної записки та графічної частини.

2.2 Розрахунково-пояснювальна записка виконується в друкованому або рукописному вигляді на листах формату А-4 з однієї сторони, з дотриманням вимог стандартів оформлення технічної документації та стандарту Коледжу.

2.3 Графічна частина курсового проєкту складається не менш ніж з одного аркуша формату А-3.

2.4 Зміст і обсяг пояснювальної записки та графічної частини курсового проєктування визначається відповідно до вимог, що зазначені у методичних розробках

щодо його виконання, розроблених викладачами відповідних циклових комісій та затверджених заступником директора з навчальної роботи та практичного навчання.

2.5 Тематика курсових робіт (проєктів) повинна відповідати завданням освітнього компоненту(навчальної дисципліни) і тісно пов'язуватися з практичними потребами відповідної спеціальності.

2.6 Тематика курсових робіт (проєктів) формується на початку семестру та обговорюється на засіданні відповідної циклової комісії.

2.7 Тематика курсових робіт (проєктів) поновлюється щорічно.

2.8 Тематика курсових робіт (проєктів) повинна відповідати навчальним завданням профілюючої дисципліни, пов'язуватися з практичними потребами та перспективними потребами галузі, бути актуальною.

2.9 Здобувачам освіти надається можливість подавати власні пропозиції щодо тематики курсових робіт (проєктів) на розгляд засідання відповідної циклової комісії.

2.10 Виконання декількох курсових робіт (проєктів) на однакову тему не допускається. (Враховуючи специфіку окремих дисциплін, одна й та ж тема курсової роботи (проєкту) повинна мати різні вихідні дані для розрахунку, варіанти, завдання, напрямки роботи тощо).

2.11 Кількість тем (або індивідуальних завдань для однакових тем) не може бути меншою кількості здобувачів освіти у групі.

2.12 Відповідним наказом по Коледжу затверджується тематика та призначаються керівники з курсової роботи (проєктування).

## **3. КЕРІВНИЦТВО КУРСОВИМИ РОБОТАМИ (ПРОЄКТАМИ)ТА МЕТОДИЧНЕ ЗАБЕЗПЕЧЕННЯ**

3.1 Керівниками курсових робіт (проєктів) призначаються найбільш кваліфіковані та досвідчені викладачі циклової комісії.

3.2 Керівники надають здобувачам освіти консультації відповідно до графіку (до розкладу) з курсової роботи (проєкту)

3.3 Викладачі відповідних циклових комісій розробляють **методичні вказівки**

**щодо виконання курсових робіт (проєктів)**, в яких передбачаються завдання курсової роботи (проєкту), його особливості, структуру, обсяги і зміст окремих частин, порядок їх виконання та оформлення тощо.

#### **4. ПЕРЕВІРКА КУРСОВИХ РОБІТ (ПРОЄКТІВ)**

4.1 Курсові роботи (проєкти), зміст яких відповідає вимогам, допускаються до захисту, про що викладачем робиться відмітка на титульному аркуші («допущено до захисту», дата, підпис). При необхідності курсовий робота (проект) доопрацьовується згідно з зауваженнями, а потім допускається до захисту.

#### **5. ЗАХИСТ КУРСОВИХ РОБІТ (ПРОЄКТІВ)**

5.1 Захист курсових робіт (проєктів) здобувачами освіти проводиться перед комісією у складі одного - двох викладачів відповідної циклової комісії та керівника курсової роботи (проєкту).

5.2 Порядок захисту курсової роботи (проєкту):

- ➢ доповідь здобувача освіти (до 5-7 хвилин), в якій розкривається основний зміст роботи, результати експериментального дослідження, висловлюються власні пропозиції та прийняті рішення;
- ➢ відповіді здобувача освіти на запитання щодо досліджуваної проблеми членів комісії та присутніх на захисті здобувачів освіти;

➢ оцінювання членами циклової комісії якості виконання, змісту та захисту курсової роботи (проєкту) здобувача освіти.

5.3 При оцінюванні курсової роботи (проєкту) враховуються:

➢ теоретичний рівень, розкриття сутності та глибини змісту, теоретична обґрунтованість теми;

➢ набуття навичок щодо розробки і вирішення наукової проблеми: вміння самостійно працювати з літературними джерелами, виділяти й аналізувати провідні концепції, виконувати розрахунки тощо, грамотно оформляти бібліографію;

- ➢ планомірний і систематичний характер роботи здобувача освіти над темою;
- ➢ якість оформлення, своєчасність здачі курсової роботи (проєкту).

5.4 Курсова робота (проєкт) оцінюється за чотирибальною шкалою:

"відмінно", "добре", "задовільно", "незадовільно". У випадку отримання здобувачем освіти при захисті курсової роботи (проєкту) оцінки "незадовільно" рішенням циклової комісії йому пропонується нова тема і новий термін виконання курсової роботи (проєкту). На кожний курсову роботу (проєкт) пишеться стислий відгук.

#### **6. ЗБЕРІГАННЯ, СПИСАННЯ КУРСОВИХ РОБІТ (ПРОЄКТІВ)**

6.1 Після захисту курсових робіт (проєктів) здається викладачем - керівником у архів. Курсові роботи (проєкти) зберігаються у архіві протягом одного року (із наказу Міносвіти України № 161 від 02.06.1993 р.), потім списуються в установленому порядку.

6.2 Директор Коледжу за клопотанням завідувача відділенням може залишити для подальшого зберігання кращі курсові роботи (проєкти) як зразок, про що приймається рішення на засіданні циклової комісії.

6.3 Курсові роботи (проєкти), що мають теоретичну та практичну цінність, подаються на відповідні конкурси, пропонуються до впровадження.

## **7. ЗАГАЛЬНІ ВИМОГИ ДО ОФОРМЛЕННЯ РОЗРАХУНКОВО ПОЯСНЮВАЛЬНОЇ ЗАПИСКИ**

7.1 Розрахунково пояснювальну записку до курсової роботи (проєкту) оформляють згідно вимог ДСТУ 8302:2015..

7.2 РПЗ друкують з використанням комп'ютера та принтера на одній стороні білого паперу форматом А4 (210 мм  $\Box$  297 мм) стрічкою, чорнилами або тонером чорного кольору. Допускається представляти великі таблиці та ілюстрації на аркуші формату А3 (297 мм  $\Box$  420 мм), складеному до формату А4.

7.3 При оформленні документів на аркушах текст необхідно розташувати дотримуючись таких відстаней від країв аркуша: верхній, лівий і нижній – не менше 20мм, правий – не менше 10 мм.

7.4 Основний текст ЗПЗ, набраний у одному з текстових редакторів, повинен мати наступні параметри: гарнітура – Times, кегль – 14, масштаб - 100 %, інтервал – звичайний, абзац – 12,5 мм, шрифт – звичайний, без зміщення, без анімації,міжрядковий інтервал – 1,5, вирівнювання – по ширині.

#### 7.5 Назви розділів "ЗМІСТ", "ВСТУП", "ВИСНОВКИ", "СПИСОК

ВИКОРИСТАНИХ ДЖЕРЕЛ", "ДОДАТКИ": гарнітура – Times, кегль – 14, великими літерами, шрифт – напівжирний, вирівнювання - по центру. Переноси в словах не допускаються. Кожний розділ починається з нової сторінки (але не підрозділ). Після назви розділу крапка не ставити.

7.6 Назви підрозділів: гарнітура – Times, кегль – 14, малими літерами (крім першої), шрифт – напівжирний, вирівнювання – по лівому краю. Переноси в словах не допускаються. Якщо назва підрозділу має два речення, то вони розділяються крапкою. Після назви підрозділу крапка не ставитися.

7.7 Абзацний відступ повинен бути однаковим по всій роботі.

7.8 В тексті РПЗ не дозволяється:

7.8.1. Вживати жаргонні терміни, техніцизми та сленгові слова;

7.8.2. Вживати для того самого поняття різні науково-технічні терміни, синоніми, а також іншомовні слова та терміни за наявності рівнозначних слів та термінів в українській мові;

7.8.3. Вживати скорочення слів, крім встановлених правилами української орфографії, чинними нормативними документами;

7.8.4. Застосовувати в тексті математичні та спеціальні знаки (наприклад, знаки діаметру, радіусу, квадрату, нахилу, конусності, номеру, відсотку тощо), якщо біля них немає числових величин;

7.8.5. Заповнювати останню сторінку розділу менше ніж 40%.

7.9 Текст РПЗ поділяють на розділи та підрозділи, пункти, за необхідності, підпункти, кожен з яких має логічно завершену інформацію. Кожен з них повинен мати порядкову нумерацію арабськими цифрами, крім додатків, і друкуватися з абзацного відступу. Розділи нумерують в межах всього тексту (наприклад 1, 2, 3 і т.ін.), підрозділи, пункти і підпункти – в межах розділу (наприклад, 1.1, 1.2, 1.3 …, 2.1, 2.2 і т.д.). Після номеру розділу, підрозділу, пункту і підпункту у тексті ПЗ крапку не ставлять.

7.10 В тексті РПЗ можуть бути наведені переліки. Перед кожною позицією переліку ставлять дефіс, а якщо у тексті РПЗ необхідно зробити посилання на один з переліків, то ставлять малу літеру з дужкою. За необхідністю подальшої деталізації

переліку необхідно використовувати арабські цифри з дужкою.

7.11 В кінці кожного переліку ставлять крапку з комою, після останнього – крапку.

7.12 Всі ілюстрації (кресленики, схеми, графіки, діаграми, номограми, рисунки, фотознімки тощо) іменуються у тексті РПЗ рисунками і подаються для пояснення викладеного матеріалу та встановлення властивостей або характеристик. Вибір виду ілюстрацій залежить від мети, яку ставить перед собою автор. Ілюстрації використовують тільки тоді, коли вони розкривають, пояснюють або доповнюють інформацію, що міститься в РПЗ. Їх вставляють у текст РПЗ в одному з растрових форматів (bmp, tif, jpeg) з роздільною здатністю не менше ніж 300 dpi або вставляють як об'єкти векторної графіки.

7.12.1. Прості рисунки допускається виконувати засобами Microsoft Word, групуючи кожну ілюстрацію в окремий об'єкт. Складні багатокомпонентні рисунки слід формувати за допомогою програмних комплексів CorelDRAW, AutoCAD, КОМПАС 3D та інші. Написи на рисунках та під ними виконують шрифтом основного тексту. Рисунки нумерують і підписують під рисунком шрифтом основного тексту, вирівнювання – по центру рисунка (додаток З).

7.12.2. Усі ілюстрації повинні відповідати вимогам стандартів Єдиної системи конструкторської документації (ЄСКД), Єдиної системи технологічної документації (ЄСТД), Єдиної системи програмної документації (ЄСПД), чинним нормативним документам та стандартам організацій України (СОУ).

7.12.3. Ілюстрації повинні бути розташовані так, щоб їх було зручно розглядати без повороту ПЗ або з поворотом за ходом годинникової стрілки.

7.12.4. Ілюстрації не повинні повторювати матеріал основного тексту або містити зайву інформацію, яка відволікає увагу читача від поставленої задачі. У технічних креслениках, що пояснюють будову і принципи роботи машин, їх механізмів і вузлів, не повинно бути малозначущих подробиць.

7.12.5. Пояснювальні дані (підрисунковий текст) розташовують під рисунком над назвою ілюстрації. Розшифровки у підрисунковому тексті пишуть у рядок, відділяючи їх одна від одної крапкою з комою. Цифри, літери, інші умовні позначення

позицій в розшифруванні приводять через тире, наприклад, «1 – давач; 2 – перетворювач; 3 – підсилювач; або а – фіксатор; б – коректор і т. ін.».

7.12.6. Довжини рядків з поясненнями не повинні виходити за межі ілюстрації.

7.12.7. Стандартні позиційні буквені позначення, приведені на рисунку, не розшифровують. Якщо позначення, приведені на ілюстрації, розшифровуються в тексті РПЗ, то в підрисунковому тексті їх розшифрування не допускаються. Не допускається частину деталей ілюстрації пояснювати в тексті, а іншу – в підрисунковому написі. В підрисунковому тексті не допускаються переноси слів.

7.12.8. На всі ілюстрації повинні бути посилання у тексті ПЗ, наприклад, «на рисунку 3.5 показано…, кінематична схема приводу промислового робота (рисунок 3.7) тощо». Ілюстрації необхідно розміщувати безпосередньо після посилання, де вони згадуються вперше, або на наступній сторінці. Для невеликих рисунків слід застосовувати обтікання текстом на віддалі 10 мм. Рисунок може займати всю площу сторінки або виконуватися на форматі А3, складеному до формату А4. Великі ілюстрації поміщають у додатки.

7.12.9. Цифровий матеріал, як правило, необхідно подавати для кращого унаочнення і зручності порівняння показників у вигляді таблиць. Всі наведені в таблицях дані повинні бути достовірні, однорідні і співставні, в основі їх групування повинні лежати суттєві ознаки (додаток Ж).

7.12.10. Таблиці подають як окремі об'єкти у форматі Microsoft Word або Microsoft Exel з розмірами, приведеними до сторінки складання. Текст таблиці виконують шрифтом основного тексту, в обґрунтованих випадках дозволяється записувати текст таблиці шрифтом, кегль якого 12, заголовки колонок подають напівжирним шрифтом, вирівнювання – по центру. Заголовки (назви) та нумерація таблиць: кегль – 14, шрифт – звичайний, вирівнювання - по центру таблиці.

7.12.11. Назва таблиці повинна відображати її зміст, бути точною, короткою.

7.12.12. Якщо таблиця переноситься на ту саму або інші сторінки, то назву подають тільки над першою частиною таблиці. Над наступною частиною записують «Продовження таблиці 1.2» або «Закінчення таблиці 1.2». Незакінчену таблицю нижньою горизонтальною лінією не обмежують. Заголовки граф наводять у називному відмінку однини без переносів слів та скорочень.

7.12.13. Розміщають таблиці безпосередньо після тексту, в якому вони згадуються, або на наступній сторінці, якщо на попередній таблиця не поміщається. Великі таблиці рекомендується поміщати в додатки.

7.12.14. Усі комірки таблиці повинні бути заповнені. Замінювати лапками цифри, знаки, слова, що повторюються у таблиці, не дозволяється. В разі відсутності окремих даних у таблиці слід ставити тире.

7.12.15. Цифри у графах таблиць мають проставлятися так, щоб розряди чисел у всій графі були розміщені один під одним, якщо вони належать до одного показника. В одній графі повинна бути збережена однакова кількість десяткових знаків для всіх значень величин.

7.12.16. Таблиці можуть мати підтабличні примітки, в яких можна пояснювати або доповнювати табличні дані.

7.12.17. Таблиці, за винятком таблиць додатків, нумерують арабськими цифрами в межах розділів, наприклад «Таблиця 1.1 – Вихідні дані» (таблиця 1 розділу 1) або «Таблиця Б.2 – Технічна характеристика пристрою» (таблиця 2 додатку Б).

7.12.18. На всі таблиці ПЗ мають бути наведені посилання в тексті ПЗ з зазначенням номера таблиці.

7.12.19. Головка таблиці повинна бути відокремлена контурною лінією від решти таблиці. По периметру цілої таблиці теж контурна лінія, якщо таблиця переноситься, то знизу частини таблиці контурна лінія не проводиться.

7.12.20. Невеликий за обсягом цифровий матеріал недоцільно оформляти у вигляді таблиць, його подають текстом, при цьому цифрові дані розташовують у вигляді колонок, наприклад, габаритні розміри пристрою, мм:

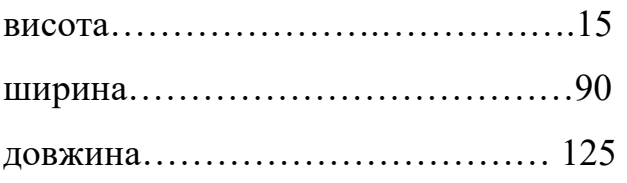

7.13. Формули створюють за допомогою редактора Equation 3…4, прості формули записують в одному рядку з текстом. Складні формули і на які є посилання – окремим рядком, вирівнювання – по центру. Формули, на які в тексті ПЗ є посилання і нумерують арабськими цифрами в круглих дужках на відстані 10 мм від правого краю. Номер формули, за винятком формул, які є у додатках, складається з номера розділу та порядкового номера формули в цьому розділі. У додатках замість номера розділу записують познаку додатку та порядкового номеру формули в цьому додатку, між якими ставлять крапку.

7.13.1. При посиланні в тексті на формулу вказується її номер в дужках, наприклад:

« …у формулі (2.3) …», що означає третю формулу у другому розділі або « …у формулі (А.1) …», що означає першу формулу у додатку А.

7.13.2. Шрифт формул та їх нумерації - звичайний – кегль 14 пк, великий індекс –10 пк, малий індекс – 8 пк, великий символ – 18 пк, малий символ – 12 пк.

7.13.3. У формулі як символи фізичних величин слід застосовувати позначення (чи познаки), що встановлені чинними нормативними документами або є загально прийнятими. Пояснення символів і числових коефіцієнтів, якщо вони не пояснені раніше в тексті, повинні бути наведені безпосередньо під формулою.

7.13.4. Пояснення кожного символу слід давати з нового рядка в тій послідовності, в якій вони зустрічаються у формулі.

7.13.5. Формула не порушує синтаксичної будови речення. Тому в кінці речення, перед формулою, не ставляться розділові знаки, крім випадків, коли у реченні є узагальнюючі слова, чи ставлять кому, якщо далі йде пояснення символів, перший рядок якого повинен починатися словом «де», яке записується з малої букви без двокрапки. Після нього пишеться символ величини і через тире його словесне пояснення та через кому відповідна одиниця вимірювання. Значення всіх величин необхідно виражати в СІ. Окремі елементи пояснень розділяються крапкою з комою і пишуться в рядок або з нового рядка. В кінці останнього рядка пояснень ставиться крапка. Складні формули і ті, на які є посилання, записують в окремому рядку, прості формули можуть розташовуватися в одному рядку з текстом.

7.13.6. Якщо формули подаються одна за одною, тобто вони не розділені текстом, то їх розділяють комою.

7.13.7. Якщо формули дуже великі, їх можна переносити на наступний на наступний рядок, але тільки на знаках операцій, при чому знак на початку наступного рядка повторюють. В разі перенесення формули на знаку операції множення застосовують знак «х».

7.13.8. Знак множення \* у формулах не допускається.

7.13.9. Порядок подання у РПЗ математичних рівнянь такий самий, як і формул.

7.14. ГОСТ 7.12 установлює загальні правила скорочення слів та словосполучень в українській мові та іноземних європейських мовах. При використанні скорочень в тексті РПЗ застосовують загальноприйняті скорочення та інші абревіатури, що встановлені правилами української ділової мови та чинними нормативними документами. Для всіх граматичних форм одного і того же слова застосовують одне і те ж скорочення, незалежно від роду, числа, відмінка та часу. Необхідно також користуватися наступними міркуваннями:

7.14.1. відмінкові закінчення в порядкових числівниках, які позначені арабськими цифрами, повинні бути однолітерними, якщо останній літері передує голосний звук, а якщо приголосна – дволітерними, наприклад: 11 – й, 11 – го.

7.14.2. при позначенні великих круглих чисел використовуються скорочення: для тисяч – з крапкою (тис.), для мільйонів та мільярдів – без крапки (млн, млрд);

7.14.3. знак відсотків (%) відділяють від попереднього числа пробілом;

7.14.4. знаки градуса та його доль пишуться разом з числом.

7.15. У тексті РПЗ числові значення величин із позначеннями одиниць рахунку і фізичних величин слід подавати цифрами, а числа без позначень одиниць вимірювання і одиниць рахунку – словами , наприклад: «…здійснити випробування десяти взірців, кожен завдовжки 200 мм».

7.16. Усяка група з трьох цифр числового позначення величин ліворуч і праворуч від коми повинна відокремлюватися від інших цифр проміжком за винятком позначення року, наприклад: «…12 543, 745 12», але « рік 2024».

7.17. Перелік посилань на використані джерела: гарнітура – Times, кегль – 14, шрифт – звичайний, вирівнювання – за лівим краєм. Розташування та нумерація – в порядку посилань в тексті РПЗ (використання).

7.18. Друкарські помилки і графічні неточності, виявлені при оформленні ПЗ, допускається виправляти шляхом підчищення або зафарбовування білою канцелярською фарбою з подальшим нанесенням виправленого тексту чи графіки. На одній сторінці РПЗ допускається не більше двох виправлень.

7.19. Першою сторінкою є титульний аркуш, який включають до загальної

нумерації сторінок роботи. На титульному аркуші, завданні сторінки не ставлять, на наступних - номер проставляють у правому нижньому куті сторінки без крапки в кінці

#### 8. ПОРЯДОК ВНЕСЕННЯ ЗМІН ТА ДОПОВНЕНЬ ДО ПОЛОЖЕННЯ

Пропозиції щодо внесення змін та доповнень до Положення подаються 8.1. особі Коледжу, зацікавленими особами посадовій Ha яку покладено відповідальність за укладання Положення.

8.2. Зміни та доповнення до Положення оформляються шляхом викладення його в новій редакції за поданням заступника директора з навчальної роботи Ta практичного навчання, відповідального за укладання Положення, розглядаються та затверджуються на засіданнях педагогічної ради Коледжу.

8.3. Це Положення вводиться в лію наказом  $\Pi$ <sup>O</sup> Коледжу та оприлюднюється на сайті Коледжу впродовж 10 днів після затвердження.

#### 9. ПРИКІНЦЕВІ ПОЛОЖЕННЯ

9.1. Це Положення розглядається та ухвалюється рішенням Педагогічної ради Відокремленого структурного підрозділу "Новоушицький фаховий коледж Закладу вищої освіти "Подільський державний університет" та вводиться в дію після затвердження директором Коледжу.

9.2. Оновлена відповідно до чинних нормативних документів України, розміщена на веб-сайті Коледжу : розділ - «Навчально- методична робота» , рубрика-«Положення».

9.3. Відповідно даного Положення відповідальність  $3a$ виконання покладається на заступника директора з навчальної роботи та практичного навчання.

РОЗГЛЯНУТО ТА ПОГОДЖЕНО: На засіданні методичної ради **BCIT-HOK 3BO-TILLY** Протонны № 5 від ФБ-Ф52024р. ПОГОДАЕНО:

Заступник директора з навчальної роботи

та практичного взвезния

Завідуюча відліле-

**Юристконсульт** 

Віталій ХРУСТІНСЬКИЙ Наталя ШАРПАЦЬКА

Віталій САВЧУК

#### **Додаток А**

Взірець оформлення титульної сторінки

курсової роботи (проекту) Форма № Н-6.01

## МІНІСТЕРСТВО ОСВІТИ І НАУКИ УКРАЇНИ ВІДОКРЕМЛЕНИЙ СТРУКТУРНИЙ ПІДРОЗДІЛ "НОВОУШИЦЬКИЙ ФАХОВИЙ КОЛЕДЖ ЗАКЛАДУ ВИЩОЇ ОСВІТИ "ПОДІЛЬСЬКИЙ ДЕРЖАВНИЙ УНІВЕРСИТЕТ"

Циклова комісія \_\_\_\_\_\_\_\_\_\_\_\_\_\_\_\_\_\_\_\_\_\_\_\_\_\_\_\_\_\_\_\_\_\_

з \_\_\_\_\_\_\_\_\_\_\_\_\_\_\_\_\_\_\_\_\_\_\_\_\_\_\_\_\_\_\_\_\_\_\_\_\_\_\_\_\_\_\_\_\_\_\_\_\_\_\_\_\_\_\_\_\_\_\_

### **КУРСОВА РОБОТА (ПРОЄКТ)**

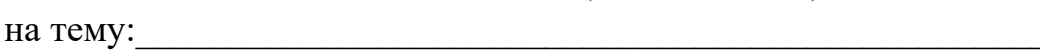

(назва дисципліни)

\_\_\_\_\_\_\_\_\_\_\_\_\_\_\_\_\_\_\_\_\_\_\_\_\_\_\_\_\_\_\_\_\_\_\_\_\_\_\_\_\_\_\_\_\_\_\_\_\_\_\_\_\_\_\_\_\_\_\_\_

Студента(ки) \_\_\_\_\_\_\_\_\_ курсу \_\_\_\_\_\_\_\_\_\_\_\_\_\_\_\_ групи спеціальності \_\_\_\_ X.XXXXXXXX «\_\_\_\_\_\_\_\_\_\_\_\_\_ »\_

(шифр та назва)

освітньо-кваліфікаційного рівня "фаховий молодший бакалавр"

\_\_\_\_\_\_\_\_\_\_\_\_\_\_\_\_\_\_\_\_\_\_\_\_\_\_\_\_\_\_\_\_\_\_\_\_\_\_\_\_\_\_

Керівник:

(прізвище, ім'я, по батькові студента)

\_\_\_\_\_\_\_\_\_\_\_\_\_\_\_\_\_\_\_\_\_\_\_\_\_\_\_\_\_\_\_\_\_\_\_\_\_\_\_\_\_\_\_\_\_\_\_ (посада, вчене звання, науковий ступінь, прізвище та ініціали)

Оцінка за захист:

Національна шкала \_\_\_\_\_\_\_\_\_\_\_\_\_\_\_\_

Керівник \_\_\_\_\_\_\_\_\_ \_\_\_\_\_\_\_\_\_\_\_\_\_\_\_\_\_\_\_

підпис ініціали, прізвище

Члени комісії

підпис ініціали, прізвище

 $\overline{\phantom{a}}$  ,  $\overline{\phantom{a}}$  ,  $\overline{\phantom{a}}$ підпис ініціали, прізвище

Нова Ушиця 2024р.

Взірець оформлення зворотної сторони титульної сторінки курсової роботи

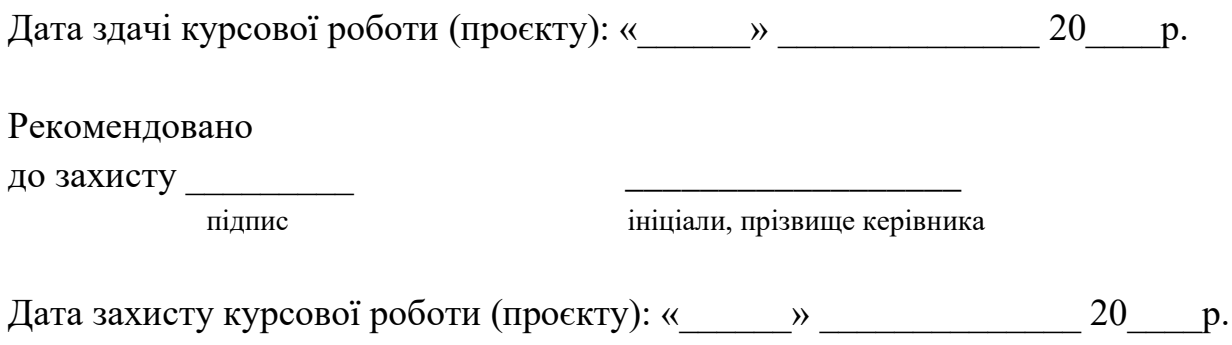

**Додаток Б** Взірець оформлення завдання на курсову роботу (проект)

(Форма № Н-9.01)

## МІНІСТЕРСТВО ОСВІТИ І НАУКИ УКРАЇНИ ВІДОКРЕМЛЕНИЙ СТРУКТУРНИЙ ПІДРОЗДІЛ "НОВОУШИЦЬКИЙ ФАХОВИЙ КОЛЕДЖ ЗАКЛАДУ ВИЩОЇ ОСВІТИ "ПОДІЛЬСЬКИЙ ДЕРЖАВНИЙ УНІВЕРСИТЕТ"

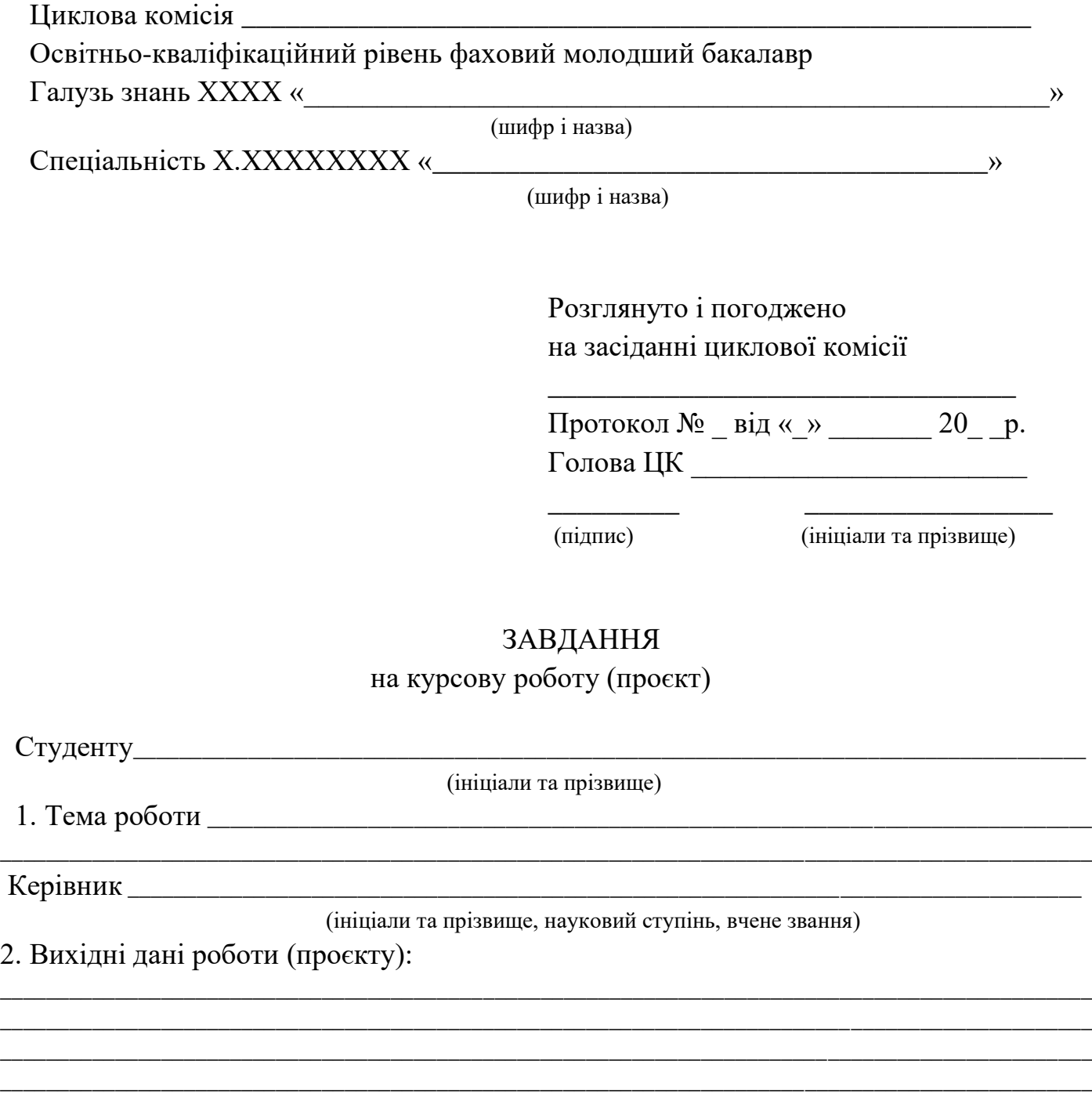

#### 3. Склад розрахунково-пояснювальної записки

## 4. Перелік обов'язкового графічного (ілюстративного) матеріалу

#### Назва етапів курсової Термін виконання етапів Примітка  $N_2$ роботи  $\Pi/\Pi$ роботи (проекту) За планом Фактично Вступ. Назва першого розділу 1. 2. Назва другого розділу  $\overline{3}$ . Назва n-ного розділу 4. Висновки Графічна (ілюстраційна) частина 5. проекту

5. КАЛЕНДАРНИЙ ПЛАН

 $66 \overline{\phantom{1}}$ 20\_ року. 6. Дата видачі завдання

### 8. Завдання прийняв

до виконання здобувач освіти

(підпис)

(ініціали та прізвище)

Керівник

(підпис)

(ініціали та прізвище)

#### **Додаток В**

Взірець оформлення змісту роботи

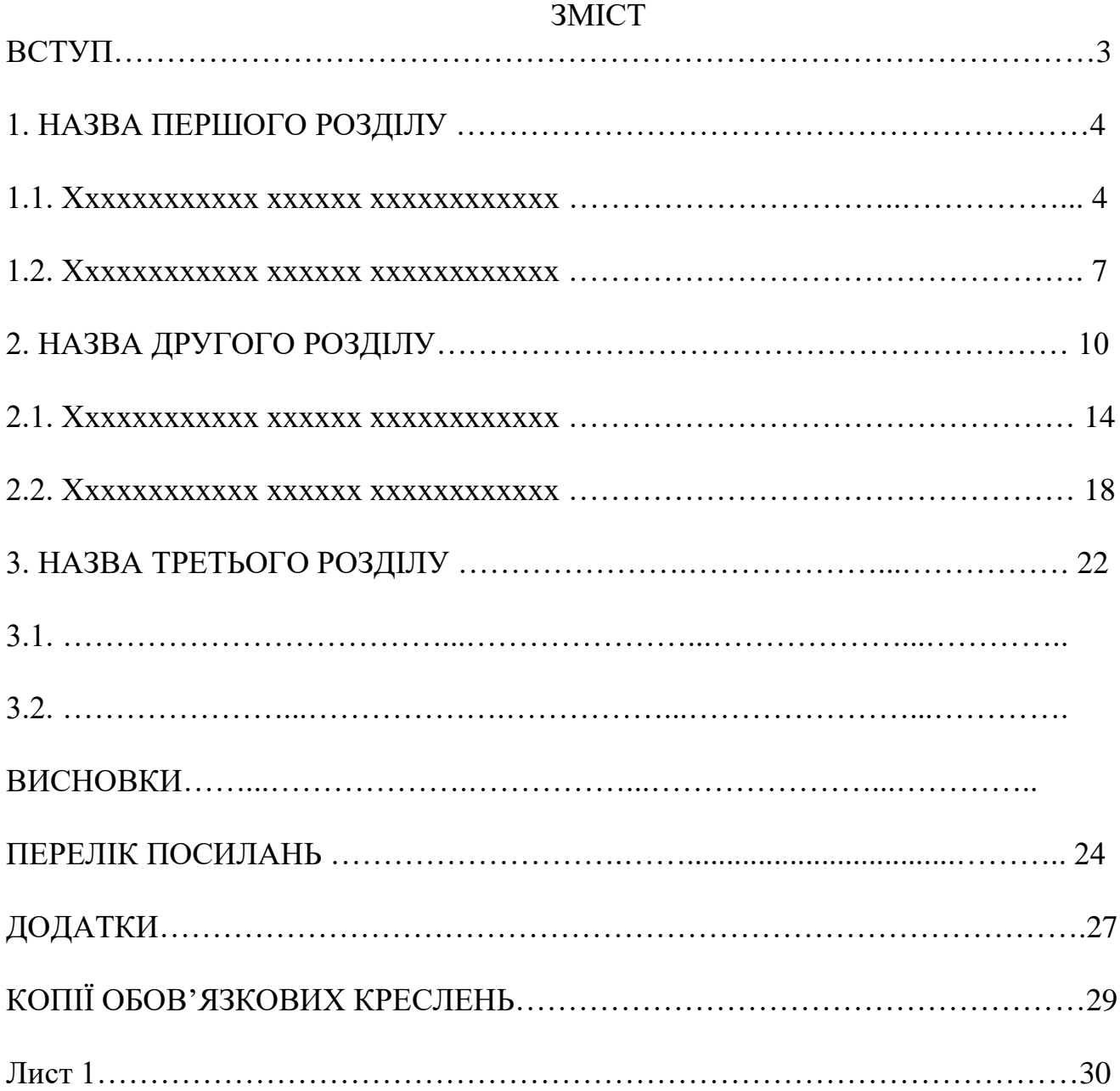

#### **Додаток Г**

Взірець оформлення відгуку керівника проекту (роботи)

#### МІНІСТЕРСТВО ОСВІТИ І НАУКИ УКРАЇНИ ВІДОКРЕМЛЕНИЙ СТРУКТУРНИЙ ПІДРОЗДІЛ "НОВОУШИЦЬКИЙ ФАХОВИЙ КОЛЕДЖ ЗАКЛАДУ ВИЩОЇ ОСВІТИ "ПОДІЛЬСЬКИЙ ДЕРЖАВНИЙ УНІВЕРСИТЕТ"

Циклова комісія \_\_\_\_\_\_\_\_\_\_\_\_\_\_\_\_\_\_\_\_\_\_\_

 $3\pi$ обувач освіти

#### **ВІДГУК на курсову роботу (проект)**

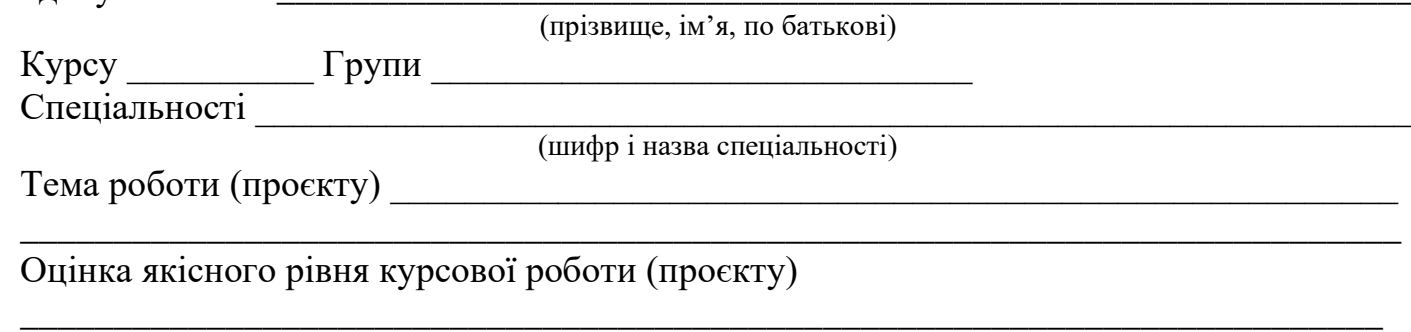

Подається загальна стисла характеристика проведеного дослідження, його актуальності, новизна та практичне значення, обґрунтованість отриманих висновків тощо.

\_\_\_\_\_\_\_\_\_\_\_\_\_\_\_\_\_\_\_\_\_\_\_\_\_\_\_\_\_\_\_\_\_\_\_\_\_\_\_\_\_\_\_\_\_\_\_\_\_\_\_\_\_\_\_\_\_\_\_\_\_\_\_\_\_\_\_\_\_\_\_\_\_\_ \_\_\_\_\_\_\_\_\_\_\_\_\_\_\_\_\_\_\_\_\_\_\_\_\_\_\_\_\_\_\_\_\_\_\_\_\_\_\_\_\_\_\_\_\_\_\_\_\_\_\_\_\_\_\_\_\_\_\_\_\_\_\_\_\_\_\_\_\_\_\_\_\_\_ \_\_\_\_\_\_\_\_\_\_\_\_\_\_\_\_\_\_\_\_\_\_\_\_\_\_\_\_\_\_\_\_\_\_\_\_\_\_\_\_\_\_\_\_\_\_\_\_\_\_\_\_\_\_\_\_\_\_\_\_\_\_\_\_\_\_\_\_\_\_\_ \_\_\_\_\_\_\_\_\_\_\_\_\_\_\_\_\_\_\_\_\_\_\_\_\_\_\_\_\_\_\_\_\_\_\_\_\_\_\_\_\_\_\_\_\_\_\_\_\_\_\_\_\_\_\_\_\_\_\_\_\_\_\_\_\_\_\_\_\_\_\_\_\_\_ \_\_\_\_\_\_\_\_\_\_\_\_\_\_\_\_\_\_\_\_\_\_\_\_\_\_\_\_\_\_\_\_\_\_\_\_\_\_\_\_\_\_\_\_\_\_\_\_\_\_\_\_\_\_\_\_\_\_\_\_\_\_\_\_\_\_\_\_\_\_\_\_\_\_ \_\_\_\_\_\_\_\_\_\_\_\_\_\_\_\_\_\_\_\_\_\_\_\_\_\_\_\_\_\_\_\_\_\_\_\_\_\_\_\_\_\_\_\_\_\_\_\_\_\_\_\_\_\_\_\_\_\_\_\_\_\_\_\_\_\_\_\_\_\_\_\_\_\_

Відзначається ставлення здобувача освіти до роботи, можливі позитивні та негативні зауваження й побажання наукового керівника.

\_\_\_\_\_\_\_\_\_\_\_\_\_\_\_\_\_\_\_\_\_\_\_\_\_\_\_\_\_\_\_\_\_\_\_\_\_\_\_\_\_\_\_\_\_\_\_\_\_\_\_\_\_\_\_\_\_\_\_\_\_\_\_\_\_\_\_\_\_\_\_\_\_\_

Зауваження:

 $\overline{a}$ 

Робиться обґрунтований висновок про можливість допуску курсової роботи до захисту та про попередню оцінку, на яку вона заслуговує.

## *Допускається до захисту* Рекомендується оцінка Керівник курсового проекту (роботи) (підпис) (прізвище та ініціали) «\_\_\_» \_\_\_\_\_\_\_\_\_\_\_\_\_\_\_\_ 20\_\_ року.

**Додаток Д** *Кутовий шта мп демонстраційних креслень*

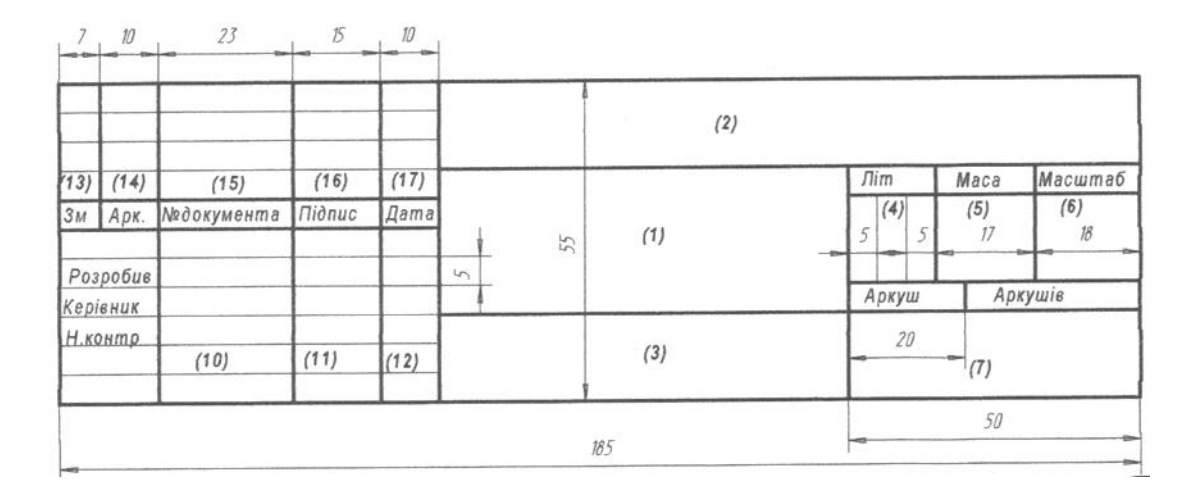

## Рисунок 8.2 Форма 3. Основний напис на кресленнях і схемах

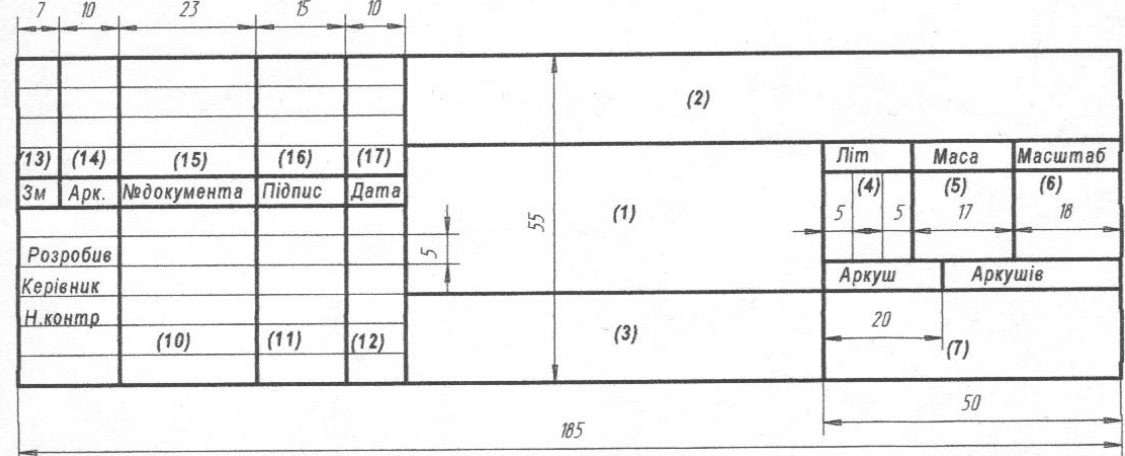

Рисунок 8.3 Форма 4. Основний напис на будівельних кресленнях

**Додаток З** *Взірець подання таблиць та рисунків*

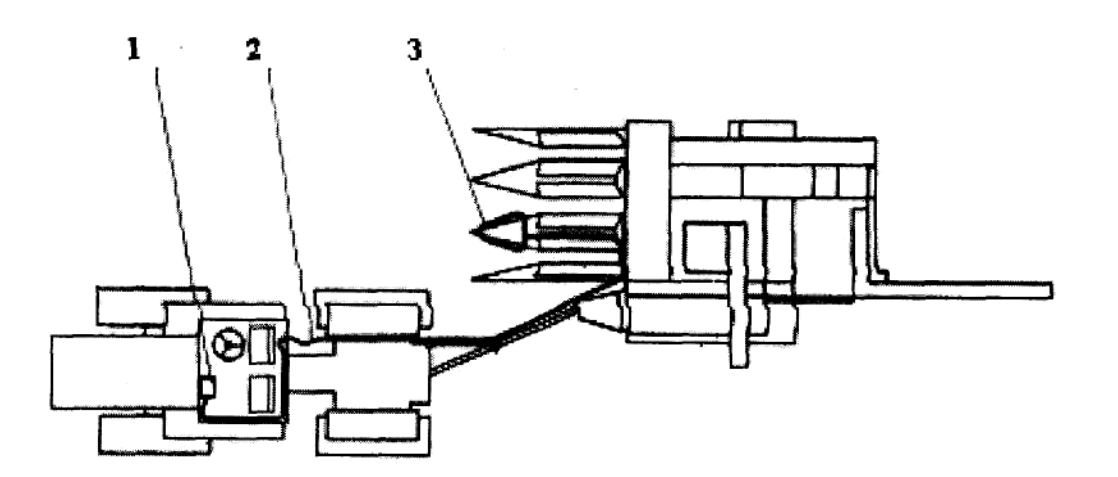

Рисунок 3.2 Розміщення системи УПР-1 на агрегаті. 1 – пульт УПР-1; 2 – з'єднувальні кабелі; 3 – копір.

Ілюстрація нумерується арабськими цифрами порядковою нумерацією в межах розділу за винятком ілюстрацій, наведених у додатках. Номер ілюстрації складається з номера розділу і порядкового номера ілюстрації, відокремлених крапкою. Наприклад, "Рисунок 3.2" - другий рисунок третього розділу.

Слово **"Рисунок** ... ", найменування і пояснювальні дані розміщують під ілюстрацією або збоку ( при наявності вільного місця).

Слово "**Таблиця..."** вказують один раз зліва над першою частиною таблиці. Над наступними частинами пишуть: "Продовження таблиці..." із зазначенням номера таблиці.

Таблиня ….

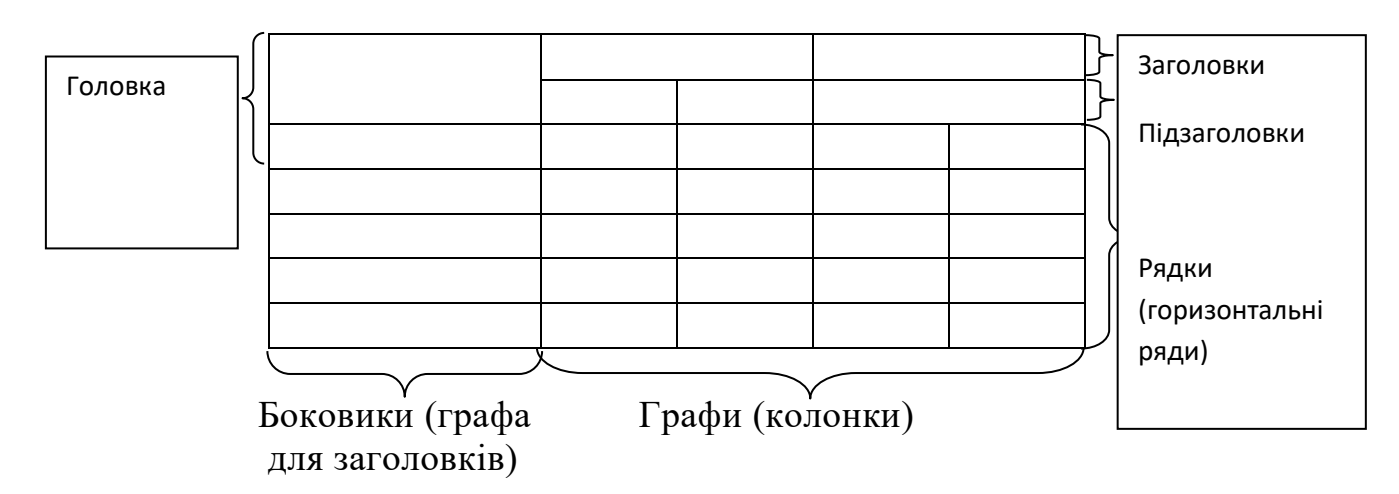

#### **Додаток Ж**

Взірець подання формули і рівняння

Розрахунковий світловий потік однієї лампи (Фір, лм) обчислюють за формулою

$$
\Phi_{\mathcal{A}}.\mathbf{p.} = \frac{E_{\text{min}} S K Z}{N \eta}. \tag{3.1}
$$

де E мін- мінімальна нормована освітленість робочих місць у приміщенні, лк;

- S площа приміщення, м2;
- К коефіцієнт запасу;
- Z коефіцієнт нерівномірності освітлення;
- N кількість ламп розжарювання у світильниках;
- Ŋ коефіцієнт використання світлового потоку.

У літерних позначеннях відношень одиниць як знак ділення треба застосовувати

тільки одну косу або горизонтальну риску (наприклад, 
$$
\frac{\Pi a}{M^2 c}
$$
).

Можна застосовувати позначення у вигляді додатку одиниць піднесених до позитивного і негативного степеня, наприклад, Н с• м2

Якщо для однієї з одиниць, яка входить у відношення, встановлено позначення у вигляді негативного степеня (с -1, м'2), застосовувати косу або горизонтальну риску не допускається.

Кінцевий результат приводять без запису проміжних розрахунків.

Неправильно: 
$$
I = \frac{E}{R + R_o} = \frac{200}{53 + 0.1} = \frac{200}{53.1} = 3,77A
$$
  
Правильно:  $I = \frac{E}{R + R_o} = \frac{200}{53 + 0.1} = 3,77A$ 

У формулах і рівняннях при літерному позначенні величин між ними знаки множення ( крапка або знак "х") не ставлять. При підстановці числових значень між числами обов'язково потрібно ставити знак множення.

Переносити формули на наступний рядок допускається тільки на знаках операцій, що виконуються, причому знак на початку наступного рядка повторюють.

При перенесенні формули на знаку множення застосовують знак (х), рівняння (=), плюс (+), мінус (-).

#### **Додаток Є**

Взірець подання переліку посилань на використані джерела

#### **ПЕРЕЛІК ПОСИЛАНЬ**

1. http://www.citforum.ru/

Mike Melnikov. Статьи по Web-дизайну, JavaScript и объектная модель.

2. http://wdh.suncloud.ru/

.

Лукач Ю. Справочник Веб-разработчика: современные технологии WWW.

3. Хомяк Я.В. Организация дорожного движения. - К.: Выща школа, 1986.-276 с.

4. Коноплянко В.И. Организация и безопасность дорожного движения. -М.:Транспорт, 1991. - 183 с.

 5. Сильянов В.В. Теория транспортних потоков в проектировании и организации движения. - М.: Транспорт, 1973. - 303 с.

6. Лобанов Е.М., Сильянов В.В., Ситников Ю.М., Сапегин Л.Н. Пропускная способность автомобильных дорог. - М.: Транспорт, 1970. - 152 с.

7. Поляков А.А. Организация движения на улицах и дорогах. - М.: Транспорт, 1965. - 376 с.

8. Лобанов Е.М Транспортная планировка городов. - М: Транспорт, 1990. - 240с.

9. Иларионов В.А. Зкспертиза дорожно-транспортных происшествий. - М.: МАДИ, 1982.-260 с.

10. П.Кременец Ю.А., Печерский М.П. Технические средства регулирования дорожного движения: Учебник для автомобильно-дорожных вузов и факультетов. - М.: Транспорт, 1988. - 142 с.

11. Лукьянов В.В. Безопасность дорожного движения. - М: Транспорт, 1983.- 260 с.

12. ДБН 360-92. Містобудування. Планування і забудова міських і сільських поселень.

13. ДСТУ 2587-2002 "Розмітка дорожня. Технічні вимоги. Методи контролю. Правила застосування".

14. ДСТУ 2735-94 "Огородження дорожні і напрямні пристрої. Правила застосування. Вимоги безпеки дорожнього руху".

15. ДСТУ 4100-2002 " Знаки дорожні. Загальні технічні умови. Правила застосування"

16. Аксенов В.А. и др. Зкономическая зффективность рациональной организации дорожного движения. - М.: Транспорт, 1987. - 128 с.

17. Глухарева Т.А., Горбанев Р.В. Организация движения грузовых автомобилей в городах. - М.: Транспорт, 1989. - 126 с.

18. Справочник проектировщика городских дорог. Градостроительство. -М., 1978.

19. Ситников Ю.М., Дивочкин О.А. Стадийное улучшение транспортнозксплуатационных качеств дорог. - М: Транспорт, 1979. - 126 с.

20. Страментов А.Е., Фишельсон М.С. Городское движение. М.: Стройиздат, 1969.

21. Фишельсон М.С. Транспортная планировка городов. - М: Вьюш. шк., 1985.-239с.

22. Кисляков В.М. и др. Математическое моделирование и оценка условий движения автомобилей и пешеходов. - М.: Транспорт, 1979. - 199 с.

23. Горбанев Р.В. Городской транспорт. - М.: Стройиздат, 1990. - 212 с.

Транспортньїе сооружения городов. - К.: Будівельник, 1978. - 119 с.

24. Аксенов В.А. и др. Оценка зффективности мероприятий, повышающих безопасность дорожного движения. - М.: ВНИИ БД МВД СССР, 1980. -79 с.

25. Александровская З.И. и др. Содержание городских улиц и дорог. Справочник. - М.: Стройиздат, 1989. - 208 с.

26. Немчинов М.В. Оценки качества дорожных покритий и безопасность движения автомобиля. - М.: Транспорт, 1985. - 231 с.

27. Самойлов Д.С. и др. Организация и безопасность городского движения. -М.: Высш. шк., 1981. - 256 с.

28. ДСТУ 1.5-2003 Національна стандартизації. Правила побудови, викладення, оформлення та вимоги до змісту нормативних документів.

29. ДСТУ 1.3-93 Державна система стандартизації України. Порядок розроблення, побудови, викладу, оформлення, узгодження, затвердження, позначення та реєстрації технічних умов.

30. ДСТУ 3008-95 Документація, звіти у сфері науки і техніки. Структура і правила оформлення.

31. ГОСТ 2.102-68 ЄСКД. Види и комплектность конструкторських документов.

### Для нотаток

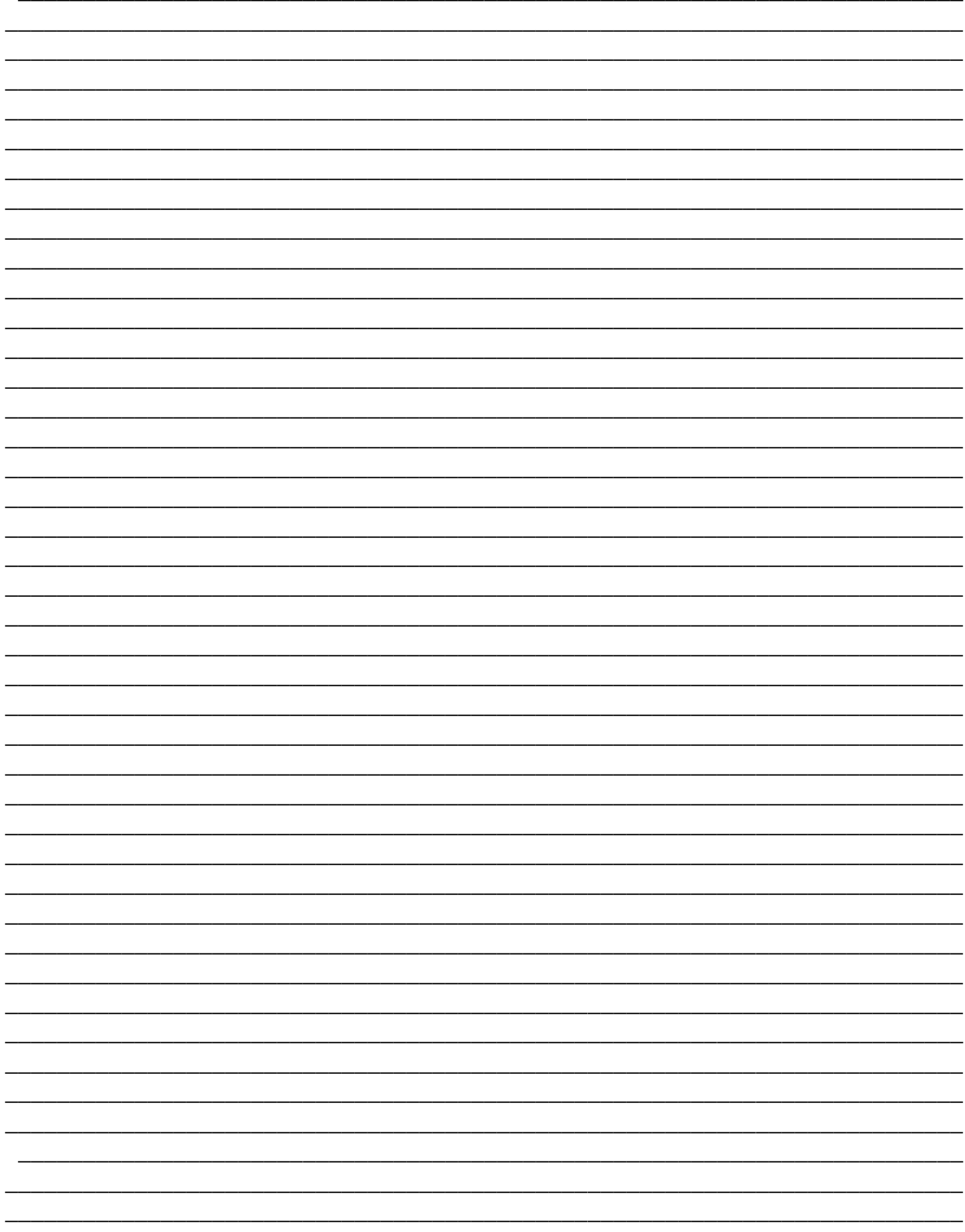

У цьому Положенні пронумеровано, прошнуровано

і скріплено печаткою Дваду деві шущесторінови Мирослава ІВАСИК Директор коледжу TTP) **D**  $14$